# Adobe Photoshop 2021 (Version 22.5.1) Crack + Serial Number Free Download [2022-Latest]

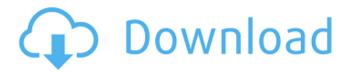

1/4

## Adobe Photoshop 2021 (Version 22.5.1) Crack + Serial Number Full Torrent Free Download PC/Windows

\* Photoshop is the number one choice for digital photographers, graphic artists, and others who create graphics. \* Photoshop is also the marketstandard for editorial photographs. \* Adobe's Photoshop Elements is a free version of Photoshop for novice users who don't need all of Photoshop's features. It can be tempting to use Photoshop to manipulate images in other programs, but when it comes to photo retouching or photography, Photoshop is the program of choice. \*\*Figure 2.3\*\*: The PSD Viewer opens a PSD file that has more than one image on it. \*\*Figure 2.4\*\*: The image in Figure 2.3 is in the Photoshop folder of the hard drive. \*\*Figure 2.5\*\*: In the \_Photoshop\_ folder, open the \_Digital\_\ \_Classics\_\ \_Photoshop\_ folder. \*\*Figure 2.6\*\*: The image from Figure 2.3 is on the screen. \*\*Figure 2.7\*\*: Click the small down arrow to the right of the Edit tab. \*\*Figure 2.8\*\* : A window will open where you can select Image > Edit > Clone on the menu. \*\*Figure 2.9\*\*: A menu will open with a choice of \_Blend If\_ or \_Grow If\_. \*\*Figure 2.10\*\* : Click the \_Blend If\_ menu choice to use the Average option. \*\*Figure 2.11\*\* : Choose \_Average\_ in the menu that appears. \*\*Figure 2.12\*\*: The top image has been selected and the thumbnail of the image to the left of the Redo key is highlighted. \*\*Figure 2.13\*\*: The thumbnail to the left of the \_Redo\_ key is selected, and the top image is highlighted on the screen. \*\*Figure 2.14\*\*: Click the \_Redo\_ key. \*\*Figure 2.15\*\* : The top image is now selected and the thumbnail to the left of the \_Redo\_ key is highlighted. \*\*Figure 2.16\*\* : A menu appears. \*\*Figure 2.17\*\* : Choose \_I \_ \_ndustry \_ \_Transform\_ from the menu. \*\*Figure 2.18\*\*: In the upper-right corner of the selection marquee is a minus sign. \*\*

### Adobe Photoshop 2021 (Version 22.5.1) Crack+ Serial Number Full Torrent

Adobe Photoshop Elements - How to do this Press Ctrl+E, then click on "Apply Image Fill". Press S to set the RGB and CMYK channels to 0. Press Tab to put the transparency preview mode on. Click anywhere in the preview window to deselect all areas. Use the following steps to make funny Discord emojis. Step 2: Add text Click the "Type" tool. Type your text. Draw around the text with the Magic Wand tool, then select the text and copy/paste with Ctrl+C. To remove everything but your text and the textboxes, type Ctrl+U to remove the text itself. Step 3: Change the background Click the "Image" tool. Click on the "Adjust" tab. Click on "Bump" to make the background darker. Click on "Crop" to make the size larger. Step 4: Click the "Camera" tool Click the "Camera" tool. Click on the "Grid" tab, then set the "Units to Pixels" option to 10 to make the image more crisp. Step 5: Change the shape Click the "Pencil" tool. Click on the "Paths" tab. Click on the "Add Anchor" button, then click on the "New Point" button to add a new anchor point. Click the "Direct Selection" tool. Click on the "Paths" tab, then click on the "Add Anchor" button. Click on the "New Point" button to add a new anchor point. Click the "Rotate" tool. Click on the "Paths" tab, then click on the "Add Anchor" button. Click on the "New Point" button to add a new anchor point. Step 6: Unfocus the eyes Click on the "Shapes" tool. Click on the "Rectangle" tool. Click on the eye icon, then click on the selection marquee around it. Step 7: Change the size of the eyes Click the "Blur" tool. Click on the eye icon, then click on the selection marguee around it 388ed7b0c7

#### Adobe Photoshop 2021 (Version 22.5.1) Crack + For PC

Conky, -conky

#### What's New In?

Thrombotic thrombocytopenic purpura associated with hepatic-portal venous gas. Thrombotic thrombocytopenic purpura (TTP) is a rare microangiopathic syndrome marked by severe thrombocytopenia and hemolytic anemia. Its pathogenesis is still incompletely understood, but in many cases, it has been associated with a preceding infection. In the present report, TTP was observed in a 49-year-old man in association with the presence of hepatic-portal venous gas (HPVG) in the subhepatic region, which was proved by computed tomography (CT). The patient's symptoms and thrombocytopenia were resolved by antibiotic treatment. Fifteen cases of TTP associated with HPVG have been reported in the literature, in most of which the thrombocytopenia and HPVG were not described. The present report suggests that the presence of HPVG in a patient with thrombocytopenia may be a clue to the diagnosis of TTP.16th Annual "Bacon and Blues Fest" The event this year is being held in September of 2015. The location for the event will be held at the Cotati Rod & Gun Club, located on Oliver Road, same parking lot as the Shot Barrel Pizza location. The Bacon and Blues Festival is in its 16th year. Over the years there has been a strong focus on this musical event. In 2011, our event is joined by a Bacon Bar and Bacon Inspired Poppers! And so far for this year...Bacon and Blues Fest will once again be joined with a Bacon Bar and Bacon Inspired Poppers! At last year's event, over 1,200 people attended and tons of bacon products were sold! The festival continues to grow each year and will be in its 16th year in 2016. The event also features live music, food vendors, and an award winning smokin' Bacon Bar. The ticket sales helps fund great causes like Camp Good Grief, a non-profit animal welfare organization who teaches kids to make a difference. We try to get as many donations as possible to help provide a better quality of life for animals. The local employees of Camp Good Grief also perform at the festival. The Events Tent at the Bacon and Blues Festival is a great place to hang out, play some games or just social

3/4

#### **System Requirements:**

1. Texture Pack Installer 5.7 or higher is recommended. 2. All versions of Minecraft need to be installed. 3. Windows and Linux (mac users may have to change their file extensions so they match their respective os) 4. 800x600 resolution. 5. 8-core CPU with at least 4GB RAM. 6. USB 2.0. 7. MBR drive 8. Internet connection The DNF String has been taken from \*\*\*\*\*\*\*\*\*\*\*\*\*\*\*\*\*\*\*\*\*\*\*\* and has been used with permission.

#### Related links:

http://oag.uz/?p=28627

https://rei4dummies.com/wp-content/uploads/2022/07/paulmare.pdf https://emealjobs.nttdata.com/en/system/files/webform/deltalo755.pdf https://suisse-trot.ch/advert/photoshop-2021-version-22-3-crack-file-only-free-download/

https://lustrousmane.com/adobe-photoshop-2021-version-22-5-keygen-exe/

http://karnalketo.com/adobe-photoshop-cc-2019-version-20-product-key-

free-download-2022-latest/

http://jeunvie.ir/?p=5934

http://dponewsbd.com/?p=16700

https://www.mil-spec-industries.com/system/files/webform/zebasyl495.pdf

https://murmanlib.ru/sites/default/files/webform/gesisah589.pdf

https://collaboratory.gse.upenn.edu/sites/default/files/webform/favidas977.pdf

https://www.rentbd.net/photoshop-cc-2014-for-pc-2022-latest/

https://mashxingon.com/adobe-photoshop-2021-version-22-crack-with-

serial-number-keygen-for-lifetime-for-windows-april-2022/

https://spacebott.com/photoshop-2021-version-22-5-1-nulled-license-code-keygen-free-for-windows-april-2022/

https://culture.sabah.gov.my/?q=system/files/webform/Photoshop-

CC-2015-version-16.pdf

https://arlingtonliquorpackagestore.com/adobe-

photoshop-2021-version-22-3-crack-patch-activation-code-download-x64/https://www.tailormade-logistics.com/sites/default/files/webform/adobe-photoshop-cs5\_11.pdf

http://www.ganfornina-batiment.com/2022/07/05/adobe-photoshop-cc-2018-version-19/

http://gyaninternationalschool.org/sites/gyaninternationalschool.org/files/webform/Photoshop-2021-Version-224.pdf

https://jasaborsumurjakarta.com/wp-content/uploads/2022/07/Adobe\_Photoshop\_2022\_Version\_2311\_Crack\_\_Activation\_Code\_\_License\_Key\_Full\_202\_2.pdf

http://postbaku.info/?p=18532

http://www.ecomsrl.it/photoshop-2022/

https://ihunt.social/upload/files/2022/07/9gEF6FYcub7T5th5av3s\_05\_e2551 d902b67026e1197b747c6ef2032\_file.pdf

https://multipanelwallart.com/2022/07/05/adobe-

photoshop-2021-version-22-4-2-download-pc-windows/

http://curriculocerto.com/?p=19236

http://3.16.76.74/advert/adobe-photoshop-cc-2015-version-16-activation-free/

 $\frac{https://shapshare.com/upload/files/2022/07/YtOGLWkKQoUwKidCeirw\_05\_e}{2551d902b67026e1197b747c6ef2032\_file.pdf}$ 

http://tekbaz.com/2022/07/05/adobe-photoshop-cc-product-key-full-2022/https://golden-hands.co/photoshop-2021-version-22-4-hack-keygen-free-download-latest/

https://gameurnews.fr/upload/files/2022/07/EHzpV92grROGzb1NKegp\_05\_e 2551d902b67026e1197b747c6ef2032\_file.pdf

4/4